# **Stručný obsah**

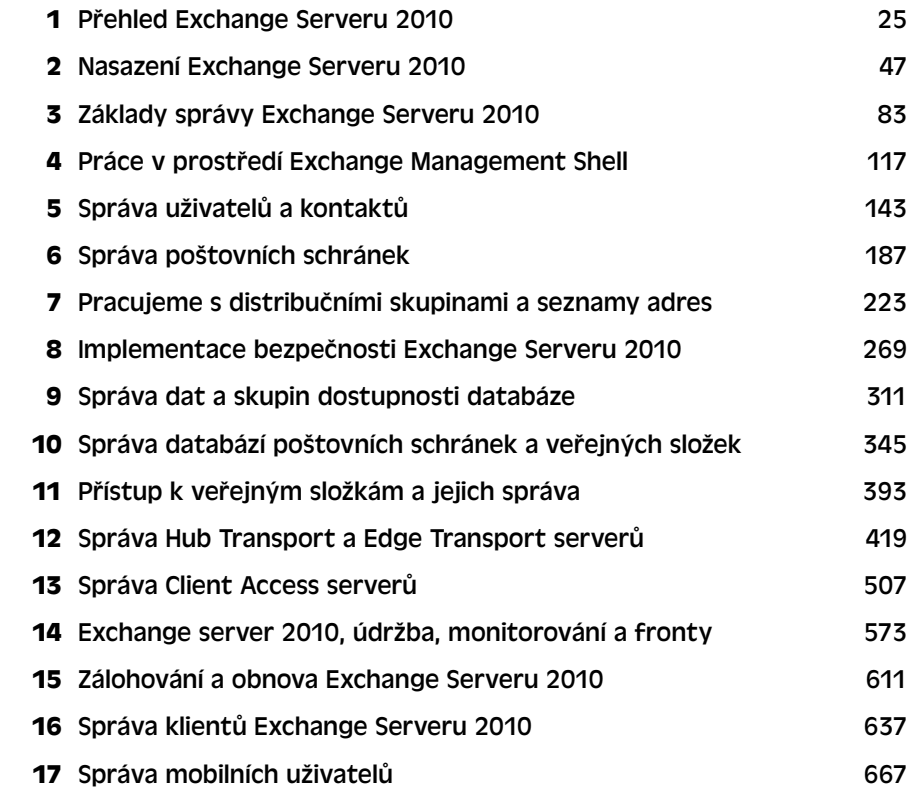

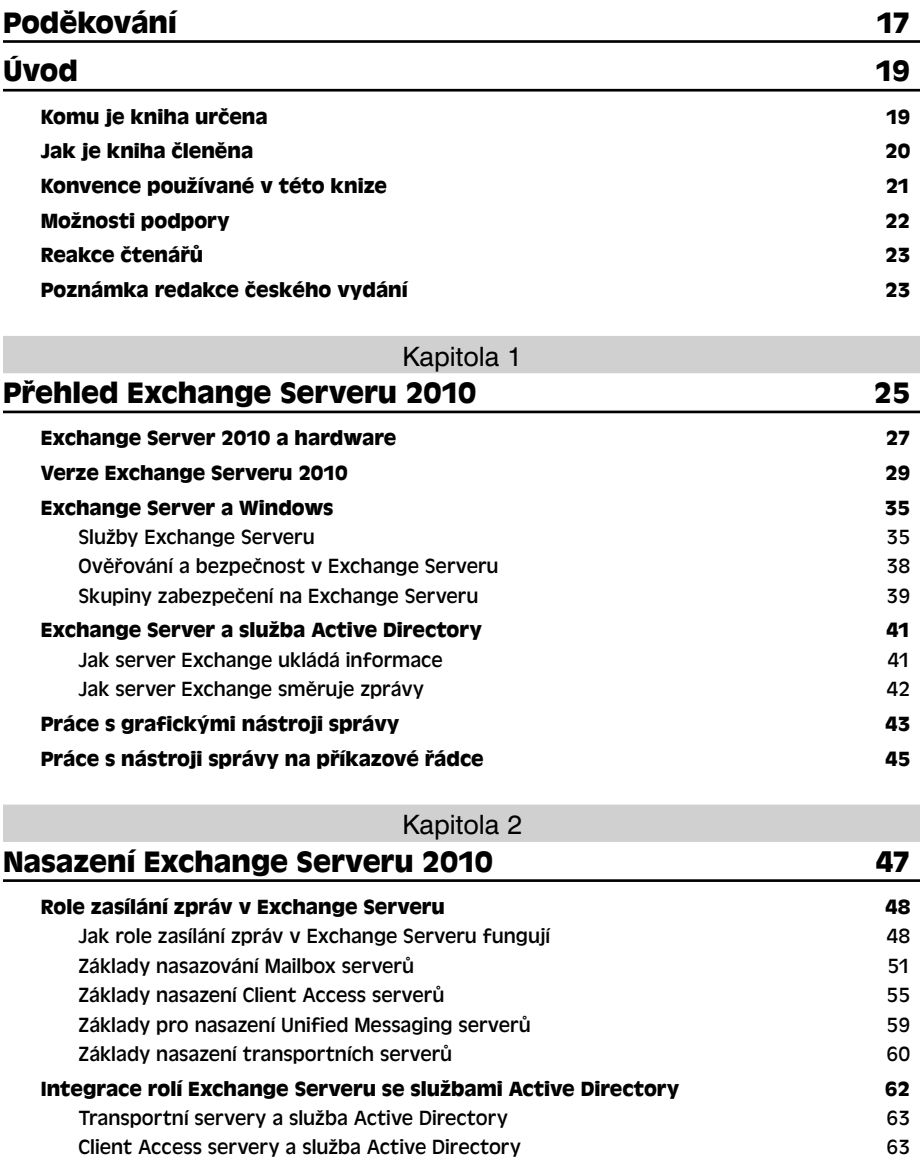

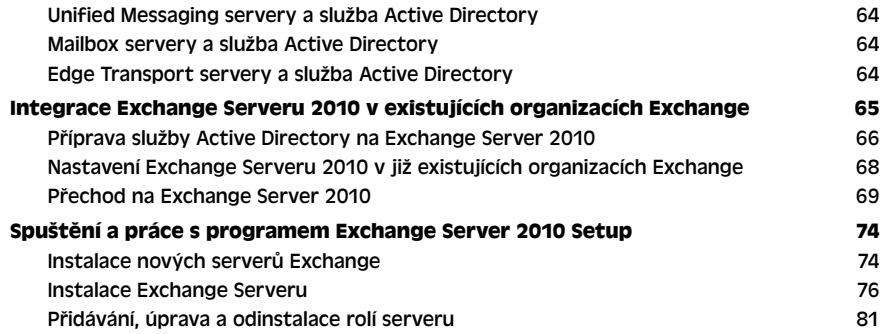

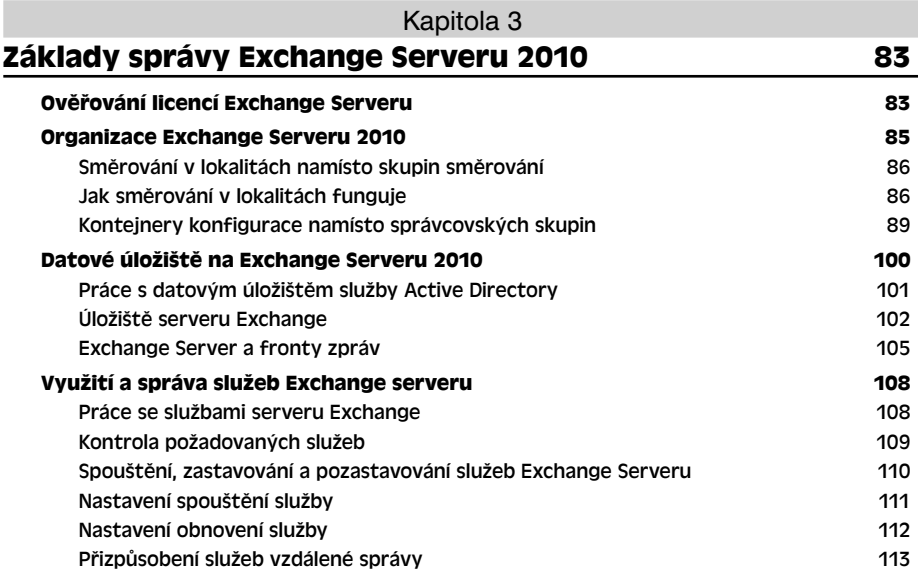

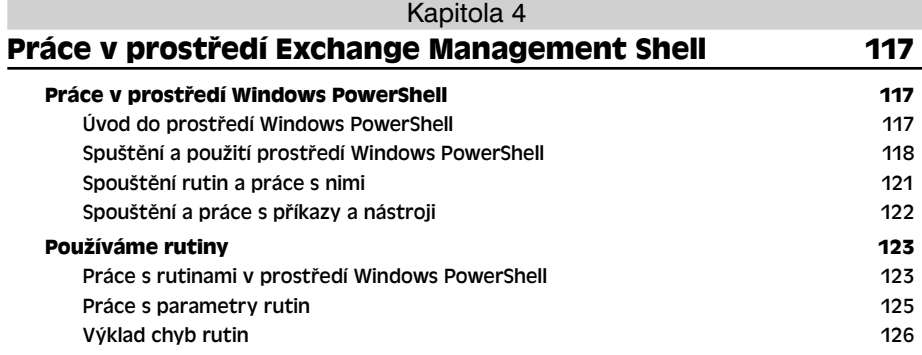

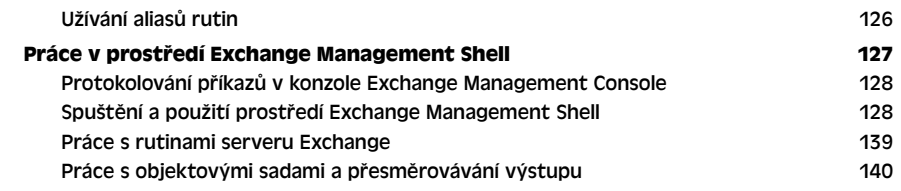

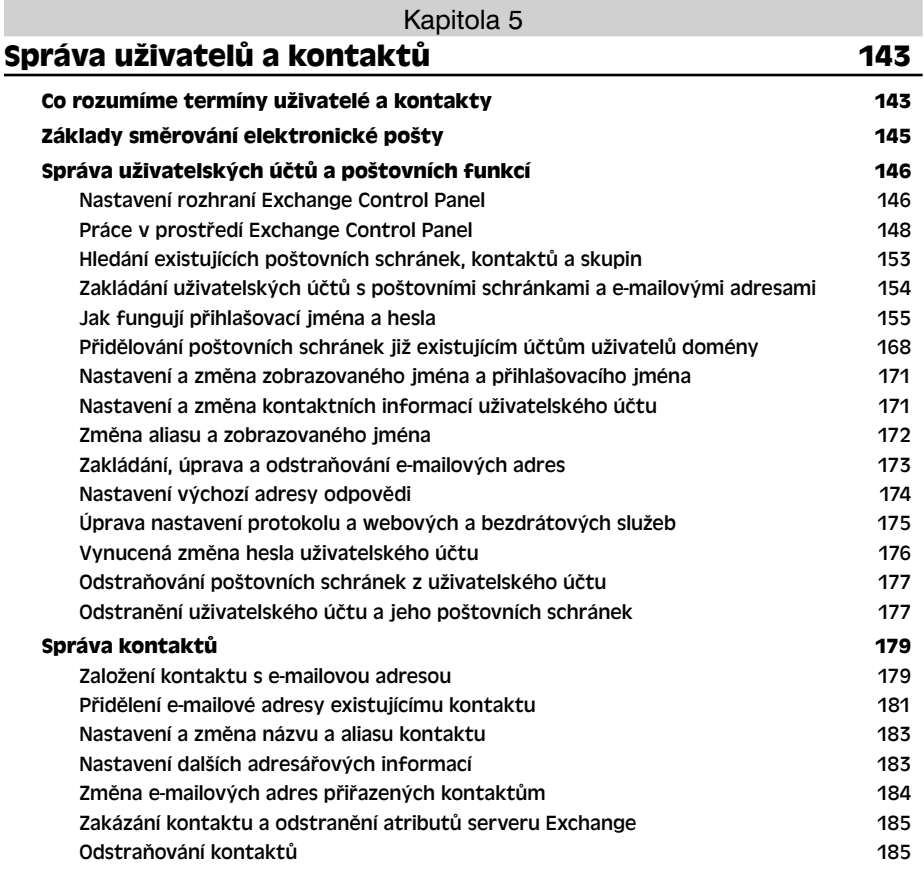

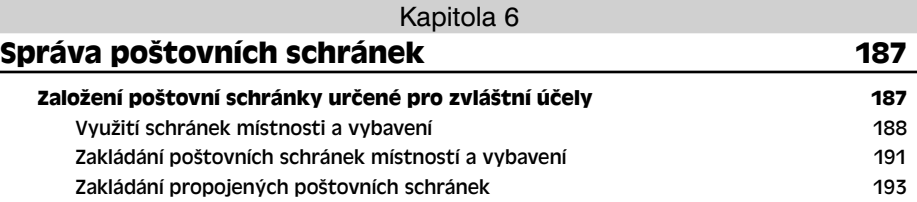

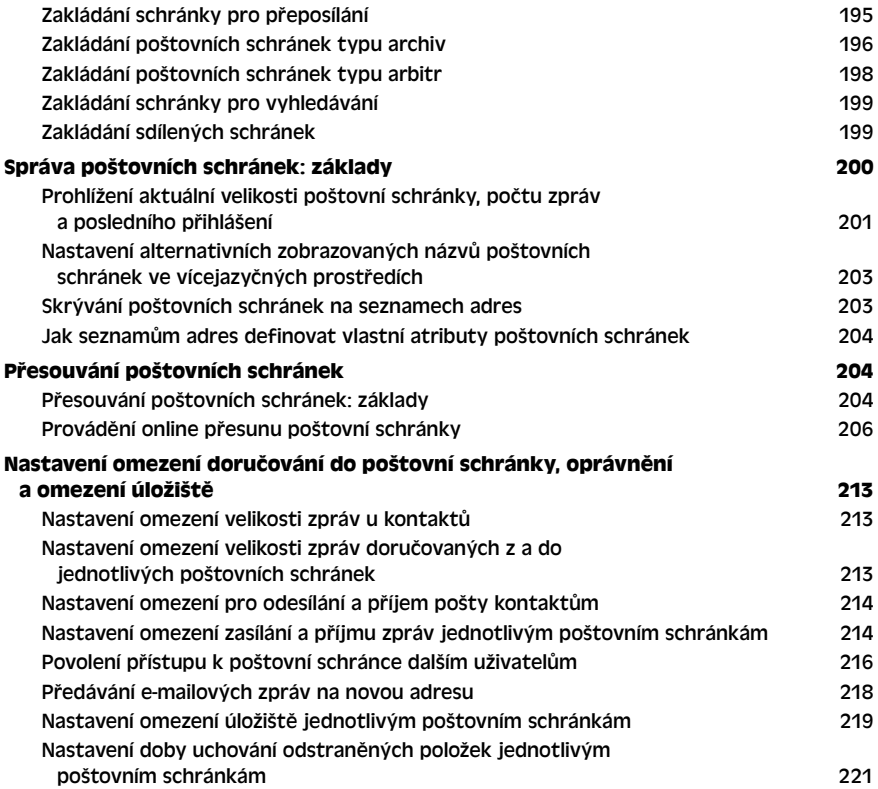

### Kapitola 7

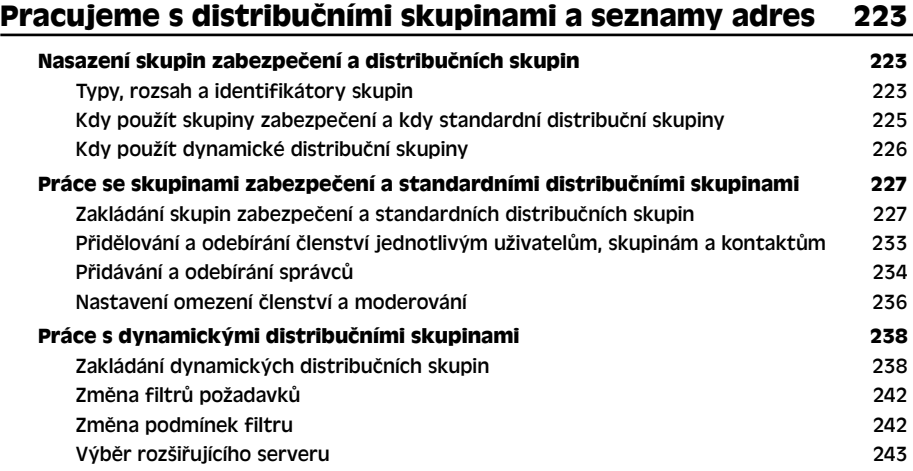

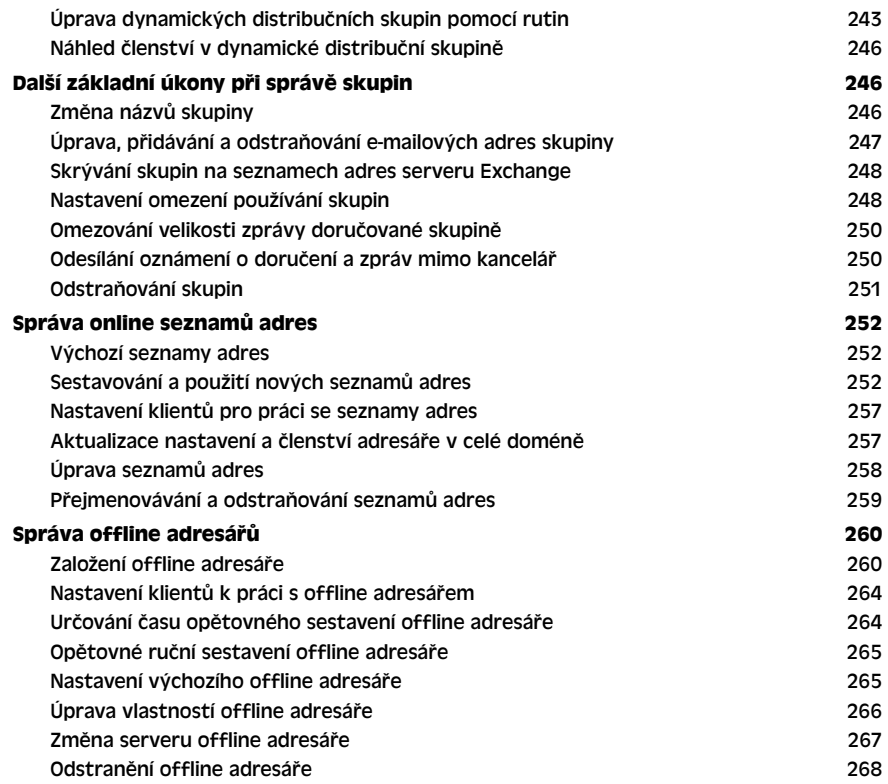

### Kapitola 8

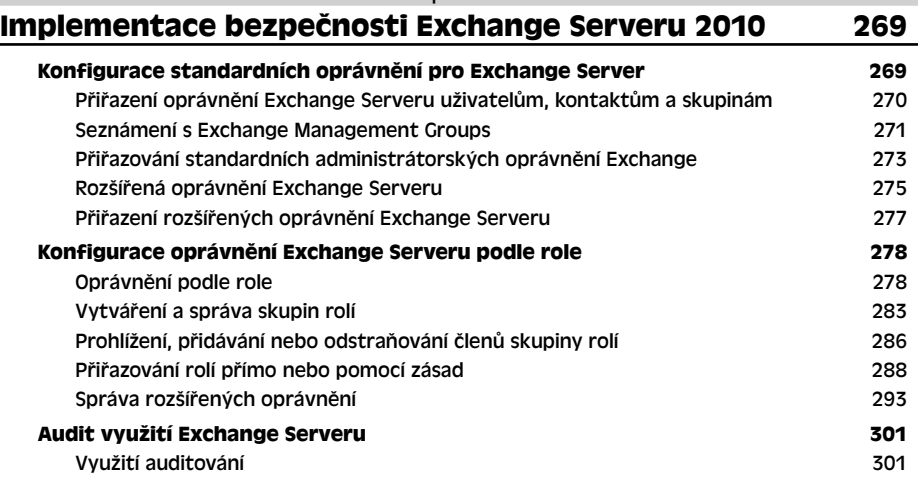

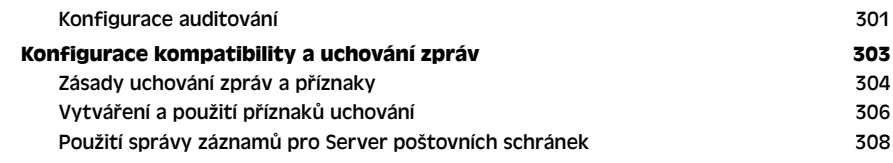

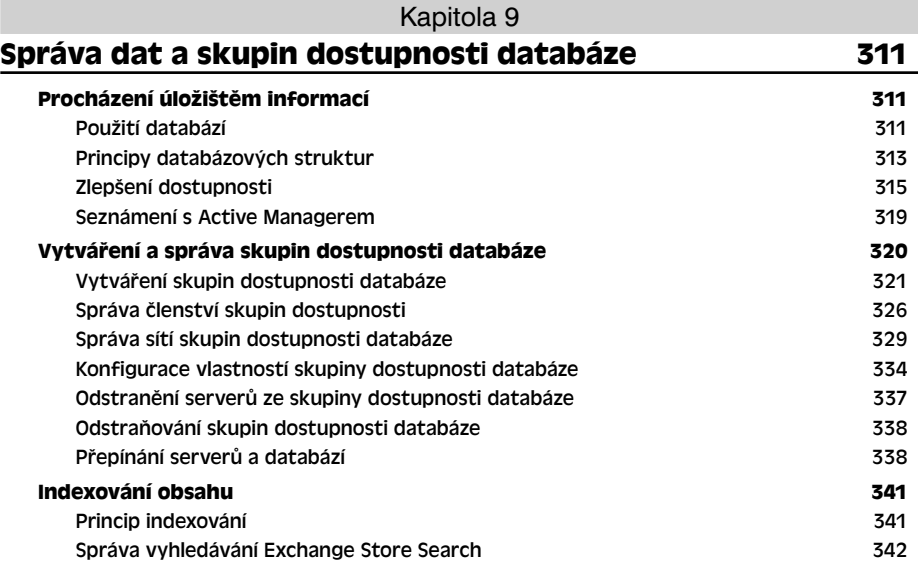

### Kapitola 10

## **Správa databází poštovních schránek a veřejných složek 345**

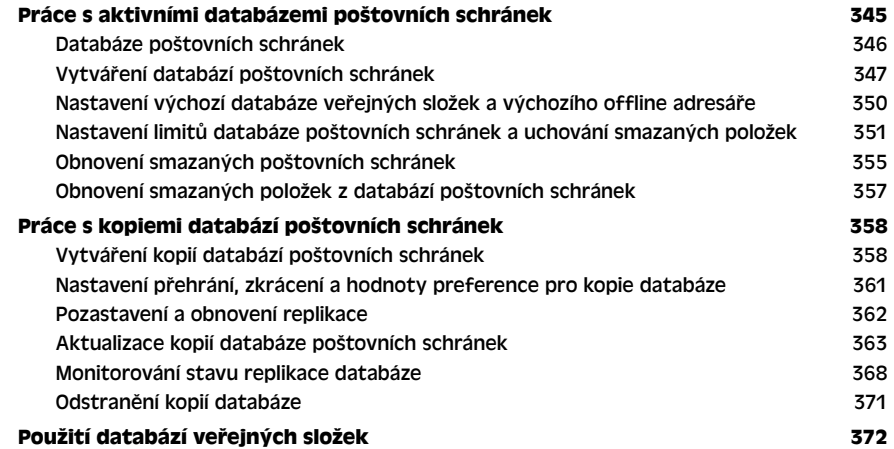

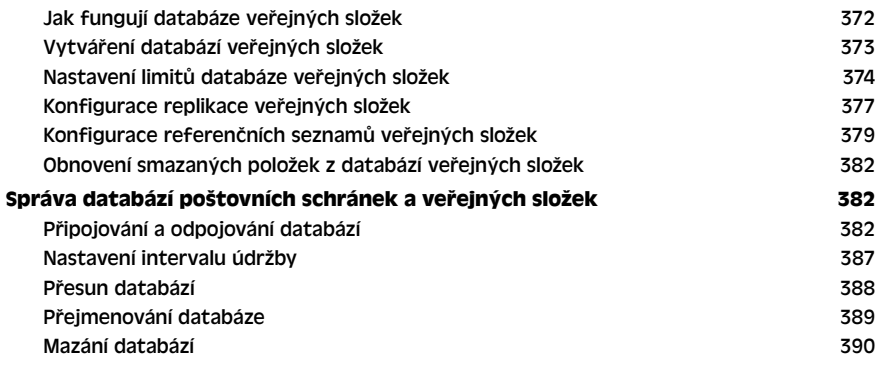

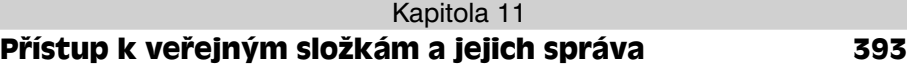

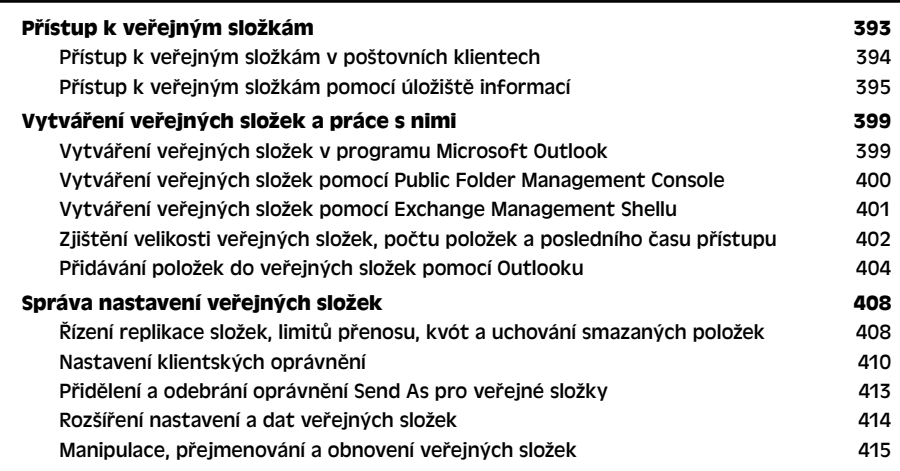

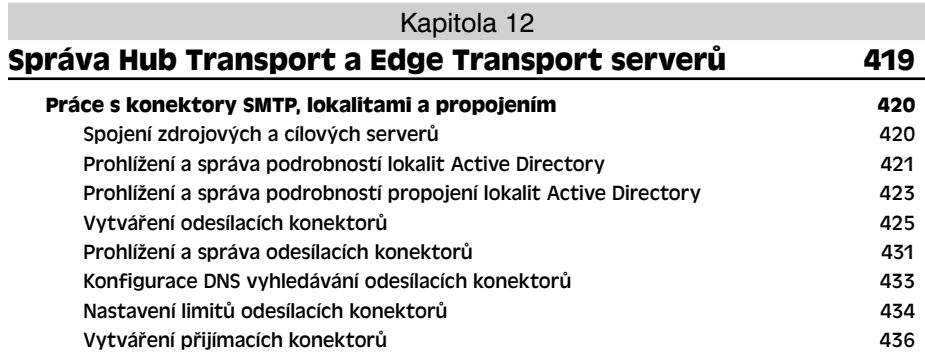

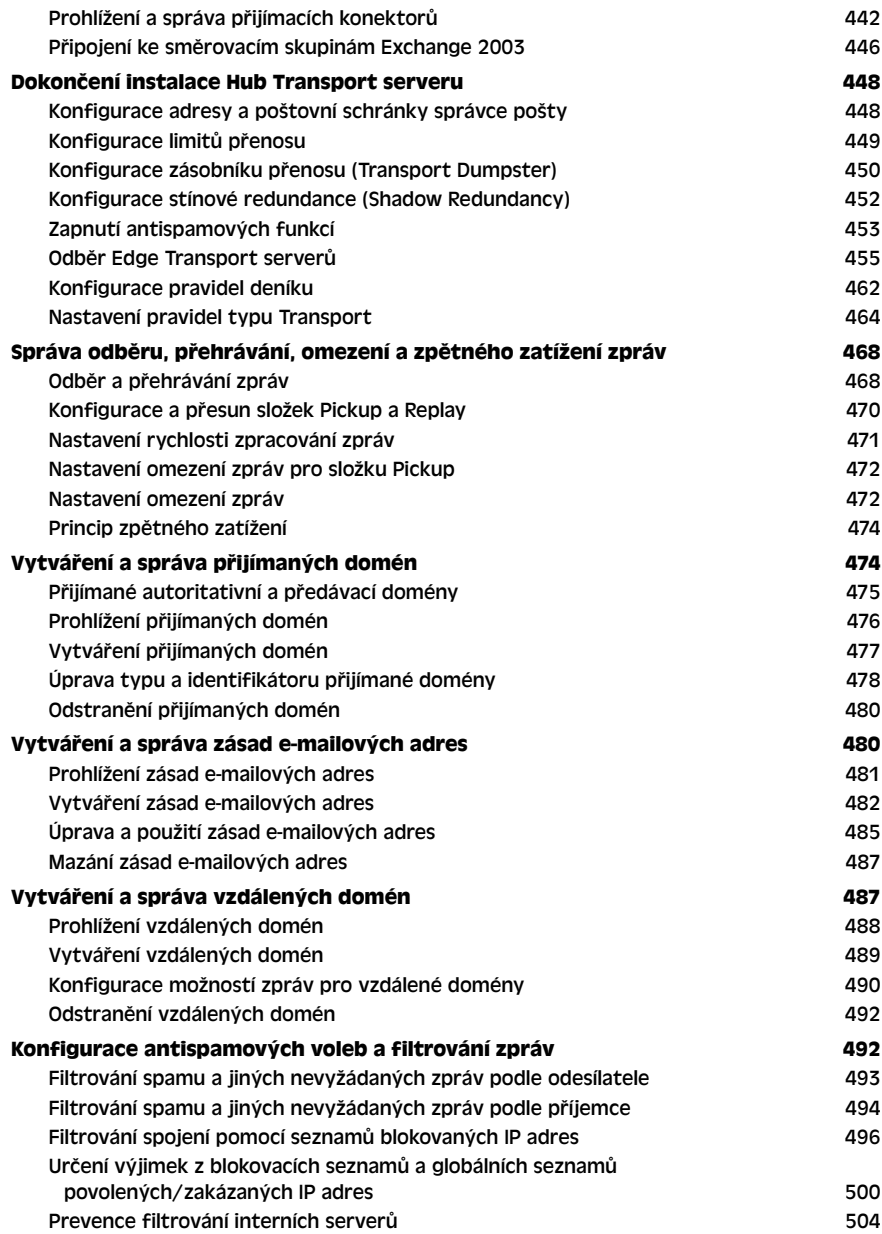

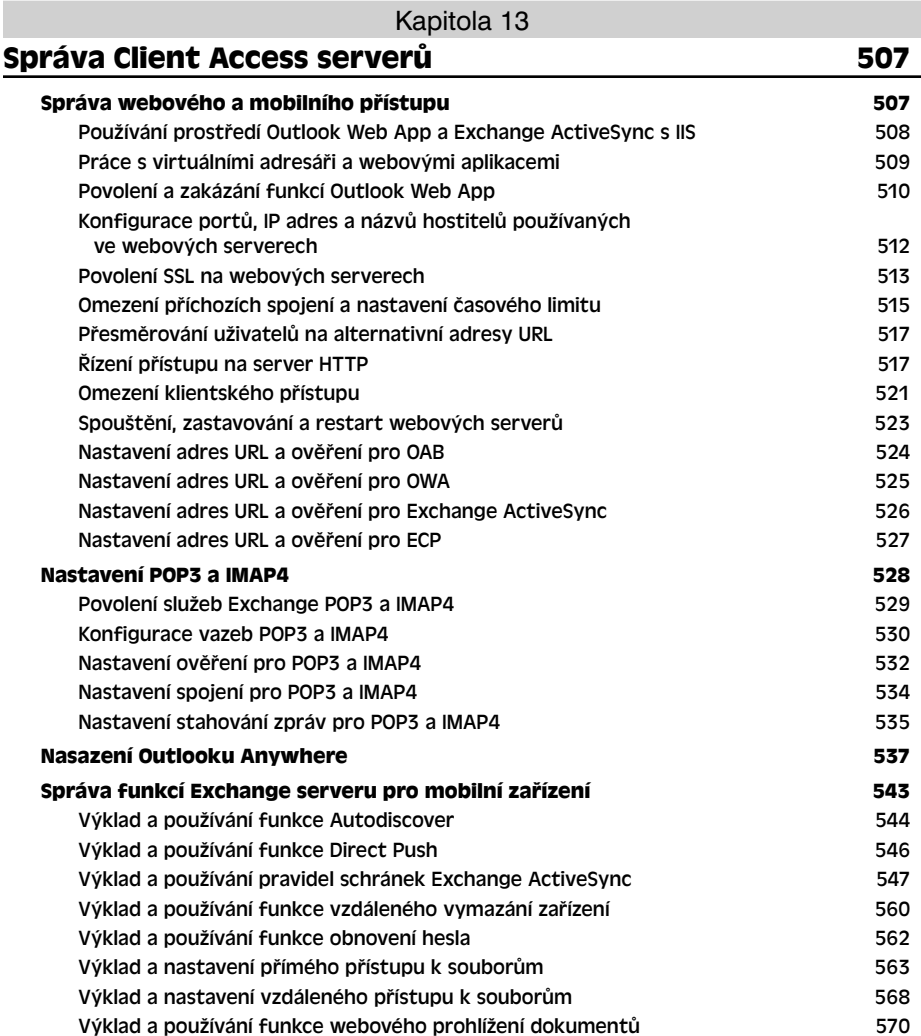

## Kapitola 14

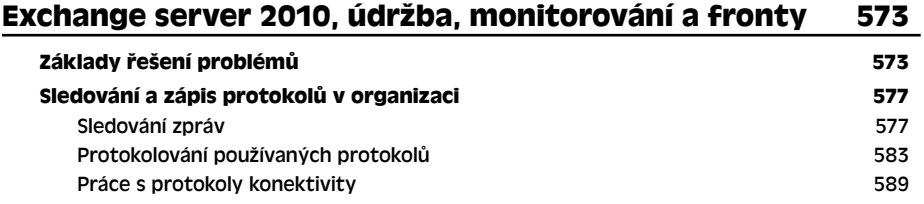

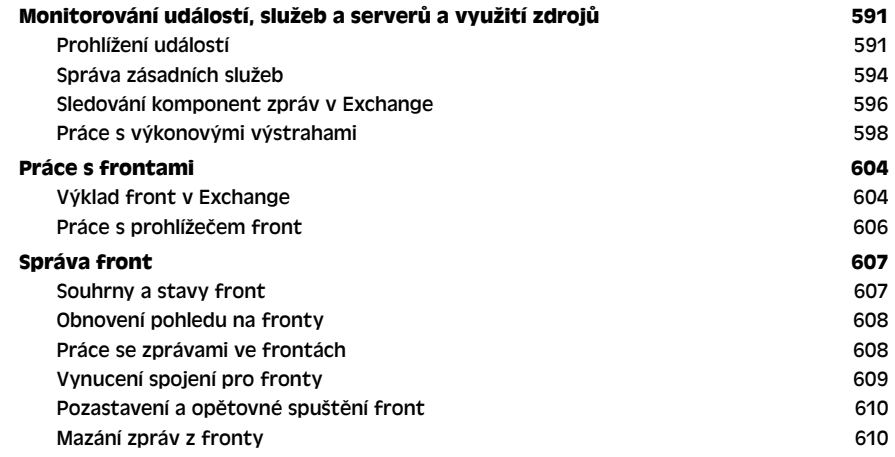

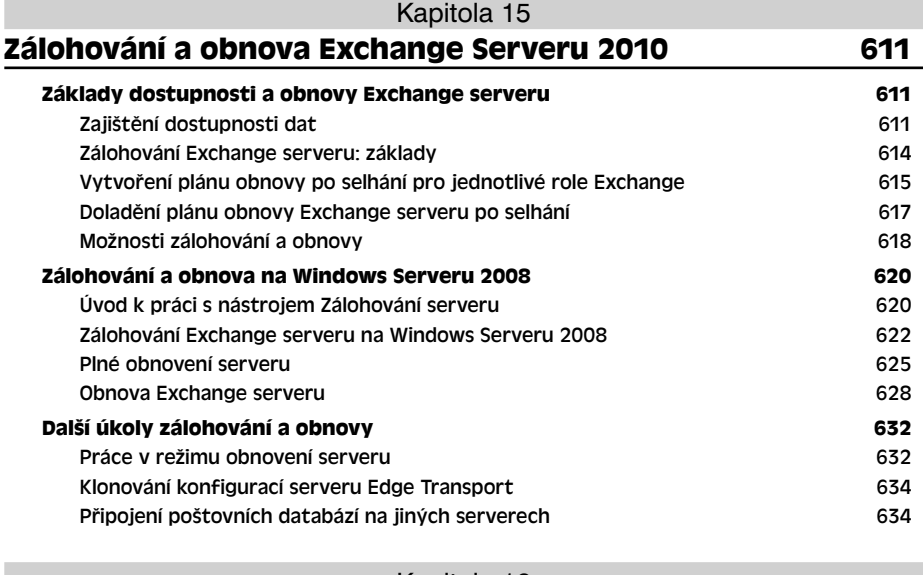

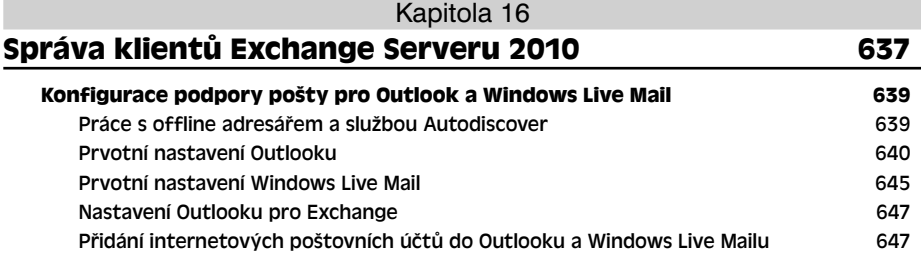

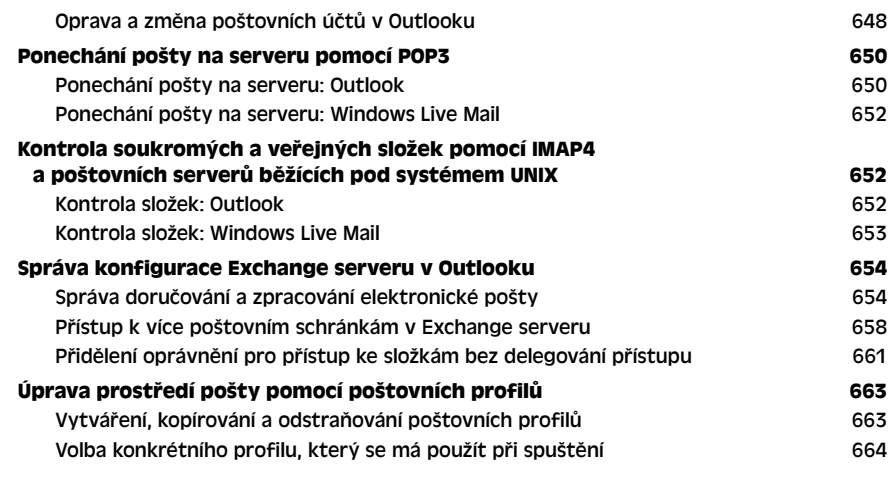

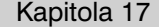

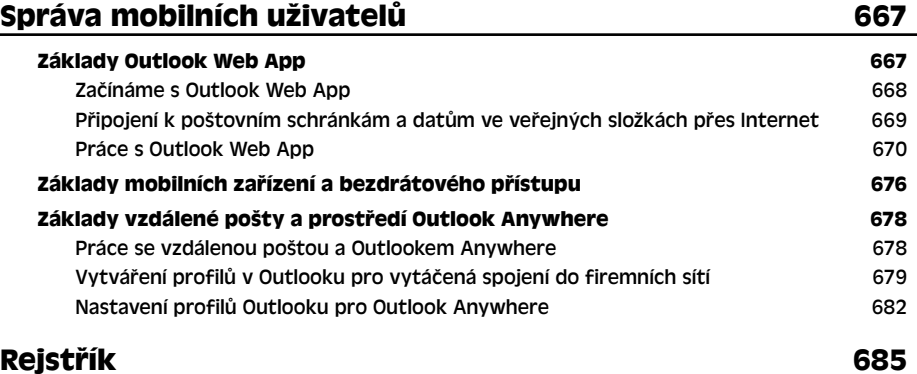

# **Poděkování**

*Scottu Schnollovi, Darcy Jayneové, Patricii Eddyové a týmu Microsoft Exchange – vy víte za co. Děkuji!*

Zatímco jsem psal tuto knihu, stalo se něco úžasného a neočekávaného a já bych se o to se čtenáři rád podělil. Bylo to takhle. Když jsem v roce 2008 začal pracovat na knize *Microsoft Exchange Server 2010 Kapesní rádce administrátora*, neměl jsem ještě ponětí o tom, jakou výzvou pro mě bude. Tvrdit, že Exchange Server 2010 je od svých předchůdců zcela odlišný, by bylo značným zjednodušením. Exchange Server 2010 je kompletním přepracováním Exchange Serveru. Každá jeho část byla vylepšena, aktualizována anebo zcela nahrazena. Dovolím si dokonce tvrdit, že Exchange Server 2010 je zcela jiným produktem než předchozí vydání Exchange Serveru.

Exchange Server se vyvinul do celistvé platformy určené k zasílání zpráv a k spolupráci, která je zcela integrovaná se službou Active Directory a současně je plně škálovatelná na potřeby většiny náročných prostředí. Navíc téměř každá funkce je v Exchange Serveru 2010 plně přizpůsobitelná a lze ji provádět i pouze z příkazové řádky. S prakticky tisíci přizpůsobeními a rozsáhlou architekturou založenou na rolích, která se může i v malých firmách rozpínat na několika serverech, spočívaly veškeré výzvy, s nimiž jsem se setkával při popisování dennodenních uživatelských úkonů v Exchange Serveru 2010, ve vyhledání nejlepšího postupu při organizaci materiálů a v identifikaci těch nejdůležitějších informací, s jejichž pomocí bych vám mohl nakonec nabídnout stěžejní podrobnosti v jediné, přenosné, stručné a přesné příručce.

O Exchange Serveru píši profesionálně již od roku 1999. Má první kniha o Exchange Serveru vyšla v roce 2000 a od té doby jsem již o Exchange Serveru 2003 a 2007 napsal několik dalších knih. Neměl jsem však stoprocentní podporu týmu Exchange, jako tomu bylo u této knihy. Nejen že mě tým při psaní knihy zaštiťoval, ale jeho členové Scott Schnoll, Darcy Jayneová a Patricia Eddyová také strávili četné hodiny tím, že mě informovali o technických záležitostech a zásobili mě podněty ke zlepšení knihy. Zvláště nápomocni mi byli Scott Schnoll a Darcy Janyeová. I když jsme se vždy na všem neshodli, jsem přesvědčen o tom, že naše společná práce dala vzniknout mnohem lepší knize, než jaká by vzešla z práce jednotlivce. Nikde na světě opravdu nenajdete člověka, který by o Exchange Serveru věděl víc než jeho tvůrci. Jestli mě osobně někdo považuje za gurua Exchange Serveru, tito lidé jsou jeho božstvem. Rád bych tedy poděkoval týmu Exchange za poskytnutý vhled a podněty.

S tím vším na paměti jsem si tedy musel dát pozor, abych text řádně upravil, seřadil si pečlivě veškerý materiál, zaměřil se na klíčová témata a neopomenul žádné tipy, vylepšení ani techniky, které byste od příručky pro správce očekávali. Výsledkem je kniha, kterou držíte v rukou. Věřím, že po jejím přečtení budete souhlasit, že se jedná o jednu z nejlepších přenosných příruček Exchange Serveru 2010.

Jak jsem již uvedl v jiných knihách, tým nakladatelství Microsoft Press je naprosto špičkový. Na tomto projektu se mnou spolupracovali Carol Vuová, Karen Szallová, Martin DelRe a další. Se všemi se mi pracovalo skvěle a všichni mě rovněž v mém netradičním přístupu podporovali. Zvláště Martin DelRe knize věřil již od začátku a práce s ním byla opravdu úžasná. Bez jejich pomoci by dokončení a vydání knihy nebylo možné!

Naneštěstí pro autora (ovšem naštěstí pro čtenáře) je samotné napsání knihy pouze jednou z částí procesu jejího vydání. Následně přichází úpravy a recenze. Musím říct, že nakladatelství Microsoft Press je při úpravách a technických korekturách nejpečlivější z nakladatelství, o nichž vím, a to jsem pro různé nakladatele napsal již mnoho knih. Editorem projektu byl John Pierce, sazečem Roger LeBlanc a technickou korekturu prováděl Todd Meister. Byla to skvělá zkušenost, děkuji!

Rád bych také poděkoval Martinovi DelRemu a všem dalším pracovníkům společnosti Microsoft, kteří mi v mé spisovatelské kariéře mnohokrát pomohli a byli mi k dispozici tehdy, když jsem je nejvíce potřeboval. Děkuji jim za to, že mě provedli, jako pastýři zbloudilou ovci, celým publikačním procesem!

Doufám, že jsem na nikoho nezapomněl. Jestli však ano, bylo to pouze nedopatřením.

# **Úvod**

Kniha *Microsoft Exchange Server 2010 Kapesní rádce administrátora* je koncipována jako stručná a v praxi dobře použitelná pomůcka pro správce Exchange Serveru 2010. Kniha se lehce čte a věřím, že si pro ni na stole uděláte trvalé místo. Věnuje se všemu, co spadá do oblasti základní správy Exchange Serveru 2010, ať už servery běží na systému Windows 2008 či na systému Windows Server 2008 R2. Kniha se zaměřuje na to, aby vám poskytla maximum informací v kapesním vydání, takže nebudete muset při hledání toho, co potřebujete zjistit, listovat stovkami zbytečných stran, ale vše najdete snadno a budete se moci věnovat práci.

Zkrátka, kniha je koncipována jako zdroj, na nějž se budete obracet, když budete mít otázky týkající se správy Exchange Serveru 2010. Zaměřuje se na každodenní úkony správy, často prováděné úkony, dokumentované příklady a volby, které jsou reprezentativní, ačkoliv ne nezbytně vždy všeobsáhlé. Jedním z cílů je uchovat obsah natolik stručný, aby byla kniha kompaktní a snadno se v ní hledalo, ale zároveň v ní bylo obsaženo dostatečné množství informací. Namísto tlusté a málo přehledné knihy, anebo příliš stručné příručky, před sebou máte neocenitelného pomocníka, podle něhož můžete snadno a rychle vykonávat běžné úkony, řešit problémy a zapracovávat pokročilé technologie Exchange Serveru 2010, například synchronizace EdgeSync, Database Availability Group, službu Outlook Anywhere, konektory SMTP a propojení doménových struktur adresářové služby Active Directory.

## **Komu je kniha určena**

Kniha *Microsoft Exchange Server 2010 Kapesní rádce administrátora* se věnuje verzím Standard a Enterprise Exchange Serveru 2010 a je cílena na tyto čtenáře:

- Současné správce Exchange Serveru 2010
- Současné správce systému Windows, kteří se chtějí naučit pracovat s Exchange Serverem 2010
- Správce přecházející na Exchange Server 2010 z Exchange Serveru 2007
- Správce přecházející na Exchange Server 2010 z Exchange Serveru 2003
- Správce přecházející z jiných serverů pro zasílání zpráv
- Manažery a vedoucí, kteří dostali na starost správu poštovních schránek a dalších prvků Exchange Serveru 2010

Abych mohl do knihy začlenit maximální možné množství informací, musel jsem předpokládat, že již máte základní znalosti týkající se sítí a že v základu rozumíte e-mailovým serverům a serverům pro zasílání zpráv. Nemusel jsem tak věnovat celé kapitoly vysvětlování toho, co e-mailové systémy vlastně jsou a jak fungují. Stejně tak jsem nevěnoval samostatné kapitoly instalaci Exchange Serveru 2010. Podrobně však popisuji jednotlivé komponenty organizací Exchange a to, jak je lze užít při sestavování plně redundantních a vysoce dostupných prostředí pro zasílání zpráv. V knize najdete i podrobnosti týkající se základních úkonů správy serveru Exchange.

Rovněž předpokládám, že je vám dobře znám systém Windows Server. Jestli budete potřebovat pomoc v této oblasti, vřele vám doporučuji knihu *Windows Server 2008 Kapesní rádce administrátora* anebo publikaci *Mistrovství ve Windows Server 2008*.

## **Jak je kniha členěna**

Kniha *Microsoft Exchange Server 2010 Kapesní rádce administrátora* je určena k použití při každodenních úkonech správy Exchange Serveru 2010. Je členěna podle určitých úkonů, ne podle jednotlivých funkcí Exchange Serveru 2010. Při jejím čtení byste si měli být vědomi vztahu mezi kapesním rádcem a rádcem administrátora. Oba typy knih jsou určeny do správcovy knihovničky. Kapesními rádci jsou ony ošoupané, zákopové knihy, zatímco rádci administrátora jsou rozsáhlými návody a popisy, ve kterých najdete všechny aspekty nasazení produktu či technologie do společnosti.

Rychlost a jednoduchost jsou dvě stěžejní vlastnosti této příručky, již nepustíte z ruky. V knize se nachází rozšířený obsah a rejstřík, v nichž vyhledáte odpovědi na otázky rychle. Současně v ní najdete i mnohé další prostředky urychlující vyhledávání. Řadí se mezi ně rychlé podrobné pokyny, seznamy, tabulky s rychle vyhledatelnými daty a četné křížové odkazy.

V prvních dvou kapitolách nabízím přehled Exchange serverů a klientů. V první kapitole popisuji přehled principů správy, nástrojů a metod užívaných Exchange Serverem 2010. Ve druhé kapitole se pak věnuji nasazení Exchange Serveru.

Dále se budu věnovat základním úkonům, které budete muset při správě Exchange Serveru provádět. Ve třetí kapitole podrobně popisuji organizaci prostředí Exchange Serveru, způsoby ukládání dat a fungování Exchange Serveru. Kapitola popisuje rovněž fronty zpráv na serveru Exchange a správu služeb. Ve čtvrté kapitole najdete popis prostředí Windows PowerShell a Exchange Management Shell, který vám při správě Exchange Serveru osvětlí základy práce s těmito výkonnými prostředími pro příkazovou řádku. Pátá kapitola se soustředí na zakládání a správu uživatelů a kontaktů. Dozvíte se v ní vše o aliasech na serveru Exchange, o povolování a zakazování zasílání pošty jednotlivým uživatelům, o předávání pošty na externí servery a další. Kapitola 6 se věnuje správě poštovní schránky a popisuje i způsoby nastavení poštovních schránek určených pro speciální účely, přesouvání poštovních schránek a nastavení omezení doručování. V sedmé kapitole najdete podrobný popis použití distribučních skupin a seznamů adres. Naučíte se v ní také tyto zdroje spravovat. Kapitola 8 se věnuje implementaci zabezpečení serveru Exchange.

V dalších kapitolách se budu věnovat pokročilým úkonům správy a údržby organizací Exchange. Kapitola 9 nabízí popis základů správy skupin dostupnosti databází a fulltextového indexování. Kapitola 10 prozkoumává správu poštovní schránky a databází veřejných složek. Rovněž v ní najdete popis obnovování odpojených poštovních schránek a odstraněné pošty. Jedenáctá kapitola se pak věnuje použití veřejných složek ve firmě.

Kapitola 12 vyčerpávajícím způsobem popisuje nasazení a správu předávacích a hraničních serverů. Tato kapitola se věnuje konektorům SMTP, doménovým strukturám služby Active Directory, propojením služby Active Directory a připojení k směrovacím skupinám Exchange Serveru 2003. Současně v ní najdete popis nastavení odběrů Edge-Sync, žurnálovacích pravidel, transportních pravidel a antispamových funkcí. Kapitola 13 nabízí podrobný popis nasazení a správy serverů klientského přístupu. Kapitola se věnuje webovým serverům služeb IIS, protokolům POP3, IMAP4 a službě Outlook Anywhere. Taktéž se věnuje nastavení funkcí serveru Exchange určených pro mobilní zařízení, k nimž řadíme služby Autodiscover, Direct Push, Exchange ActiveSync Mailbox Policy, Remote Device Wipe, Password Recovery, Direct File Access, Remote File Access a WebReady Document Viewing.

Ve 14. kapitole se naučíte základům řešení problémů i základům údržby, monitorování a řazení do fronty na serveru Exchange. Seznámíte se se základními metodami sledování zpráv, protokolování a zápisu protokolů konektivity potřebných při řešení komplikací. Současně se seznámíte se způsoby automatického monitorování a správy front zpráv na serveru Exchange, které vám zajistí hladký chod organizace Exchange. Kapitola 15 se pak podrobně věnuje zálohování a obnově Exchange Serveru. Naučíte se v ní klíčovým technikám, které vám umožní spolehlivě zálohovat, a co je ještě důležitější, obnovovat Exchange Server v případě selhání.

Kapitola 16 se věnuje nastavení a správě klientů serveru Exchange, zatímco sedmnáctá kapitola popis klientů rozšiřuje a zaměřuje se i na mobilní uživatele programu Microsoft Office Outlook a na služby Exchange ActiveSync, Outlook Web App a Outlook Anywhere. Doma a na cestách pracuje stále více uživatelů a tato kapitola se snaží zajistit, abyste jim mohli poskytnout nejlepší možnou podporu.

## **Konvence používané v této knize**

Proto, abych uchoval text jasný a snadno čitelný, jsem užil řadu prvků. V textu se setkáte s kódy a výpisy, které jsou uváděny písmem s pevnou šířkou znaků. Výjimku tvoří situace, ve kterých vás přímo instruuji k tomu, abyste příkaz zadali. V těchto případech je příkaz uveden **tučně**. Uvádím-li a defi nuji-li nový termín, zapisuji ho *kurzivou*.

#### **22** Úvod

Dále se pak užívám následující prvky:

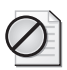

**Upozornění** – varování před případnými problémy, které by mohly nastat.

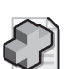

**Další informace** – další informace týkající se problematiky.

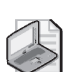

**Poznámky** – podrobnosti o prvku, který je třeba zdůraznit.

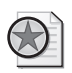

**Z praxe** – praktické rady při popisu pokročilejších témat.

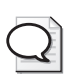

**Tipy** – užitečné rady či další informace.

Pevně doufám, že vám kniha *Microsoft Exchange Server 2010 Kapesní rádce administrátora* nabídne vše, co je při výkonu základní správy třeba, a to tak rychle a efektivně, jak je to jen možné. Připomínky můžete posílat na adresu williamstanek@aol.com anebo můžete navštívit webovou adresu *http://www.williamstanek.com/*.

## **Možnosti podpory**

K zajištění přesnosti této knihy byly vynaloženy všechny dostupné síly. Opravy a změny budou začleněny do znalostní báze Microsoft Knowledge Base, kterou najdete na stránce nápovědy a podpory společnosti Microsoft (Microsoft Help and Support). Nakladatelství Microsoft Press nabízí podporu svým knihám a instrukce pro vyhledávání článků ve znalostní bázi Microsoft Knowledge Base na následující webové adrese:

*http://www.microsoft .com/learning/support/books/*

Máte-li otázky týkající se knihy, které na výše uvedené stránce či ve znalostní bázi Knowledge Base nejsou zodpovězeny, zašlete je nakladatelství Microsoft Press na adresu *msinput@microsoft .com*.

Prostřednictvím těchto adres není zajištěna podpora produktů společnosti Microsoft .

# **Reakce čtenářů**

Rádi uvítáme reakce čtenářů na tuto knihu. O své komentáře a nápady se můžete podělit prostřednictvím níže uvedeného krátkého dotazníku:

*http://www.microsoft .com/learning/booksurvey*

Vaše názory pomohou nakladatelství Microsoft Press vydávat knihy, které budou přesně vyhovovat vašim potřebám a standardům.

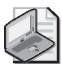

**Poznámka:** Doufáme, že nám prostřednictvím dotazníku poskytnete podrobnou zpětnou vazbu. Máte-li otázky týkající se edičního plánu, plánovaných titulů či nakladatelství Microsoft Press obecně, neostýchejte se ozvat se nám na Twitteru, a to na adrese *http://twitter.com/MicrosoftPress*.

## **Poznámka redakce českého vydání**

Nakladatelství a vydavatelství Computer Press, které pro vás tuto knihu přeložilo, stojí o zpětnou vazbu a bude na vaše podněty a dotazy reagovat. Můžete se obrátit na následující adresy:

Computer Press

redakce počítačové literatury

Holandská 8

639 00 Brno

nebo

*knihy@cpress.cz*.

Další informace a případné opravy českého vydání knihy najdete na internetové adrese *http://knihy.cpress.cz/K1804*. Prostřednictvím uvedené adresy můžete též naší redakci zaslat komentář nebo dotaz týkající se knihy. Na vaše reakce se srdečně těšíme.